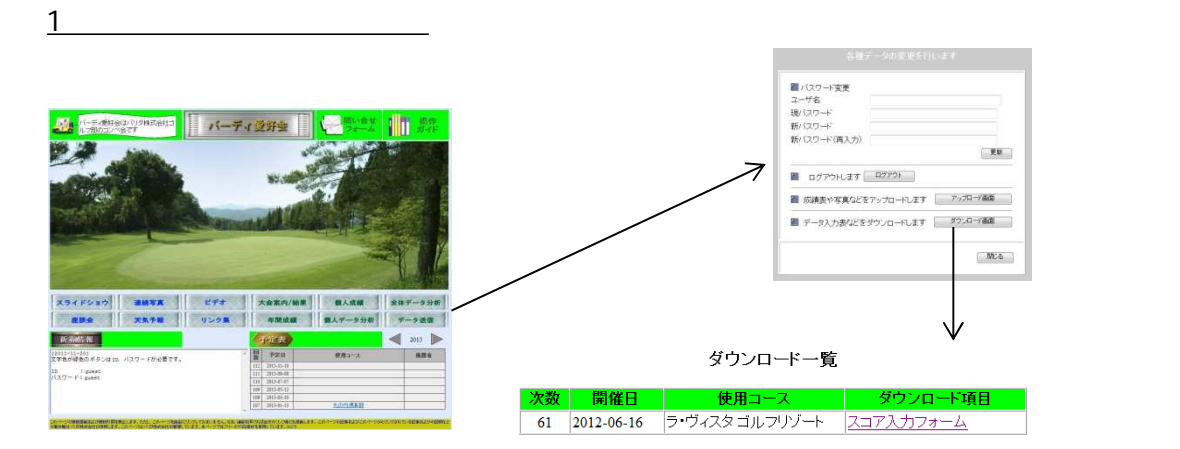

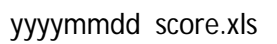

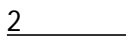

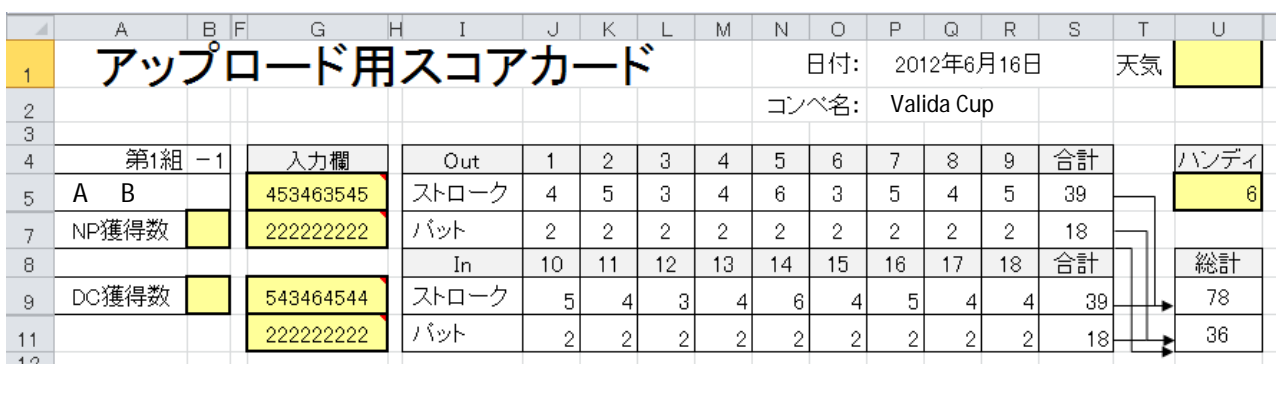

 $2$   $2$   $4$   $2$   $2$  $2 \t 10 \t 11$  0  $\sim$  1 $\sim$ 

ID

 $\sim$  2

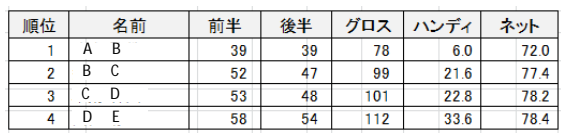

 $3$ 

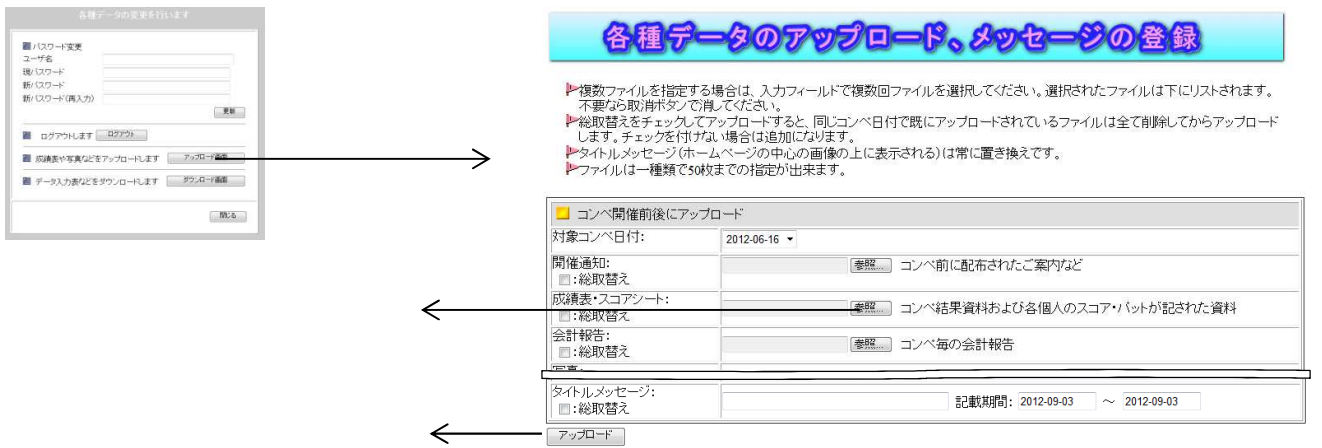